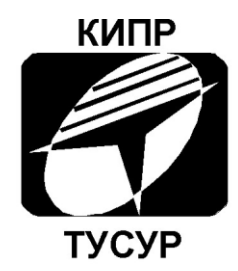

# Кафедра конструирования и производства радиоаппаратуры

УТВЕРЖДАЮ Заведующий кафедрой КИПР \_\_\_\_\_\_\_\_\_\_\_\_\_\_**В.Н. ТАТАРИНОВ**  $''$  2012 г.

# Моделирование частотных характеристик линейных RLCцепей на компьютере

Лабораторная работа по дисциплинам *«*Информатика*»* для студентов специальностей 211000.62 «Конструирование и технология электронных средств» (бакалавриат) и 162107.65 «Информатика и информационные технологии» (специалитет)

> Разработчик: Доцент кафедры КИПР \_\_\_\_\_\_\_\_\_\_\_\_Ю.П. Кобрин

Томск 2012

# **Содержание**

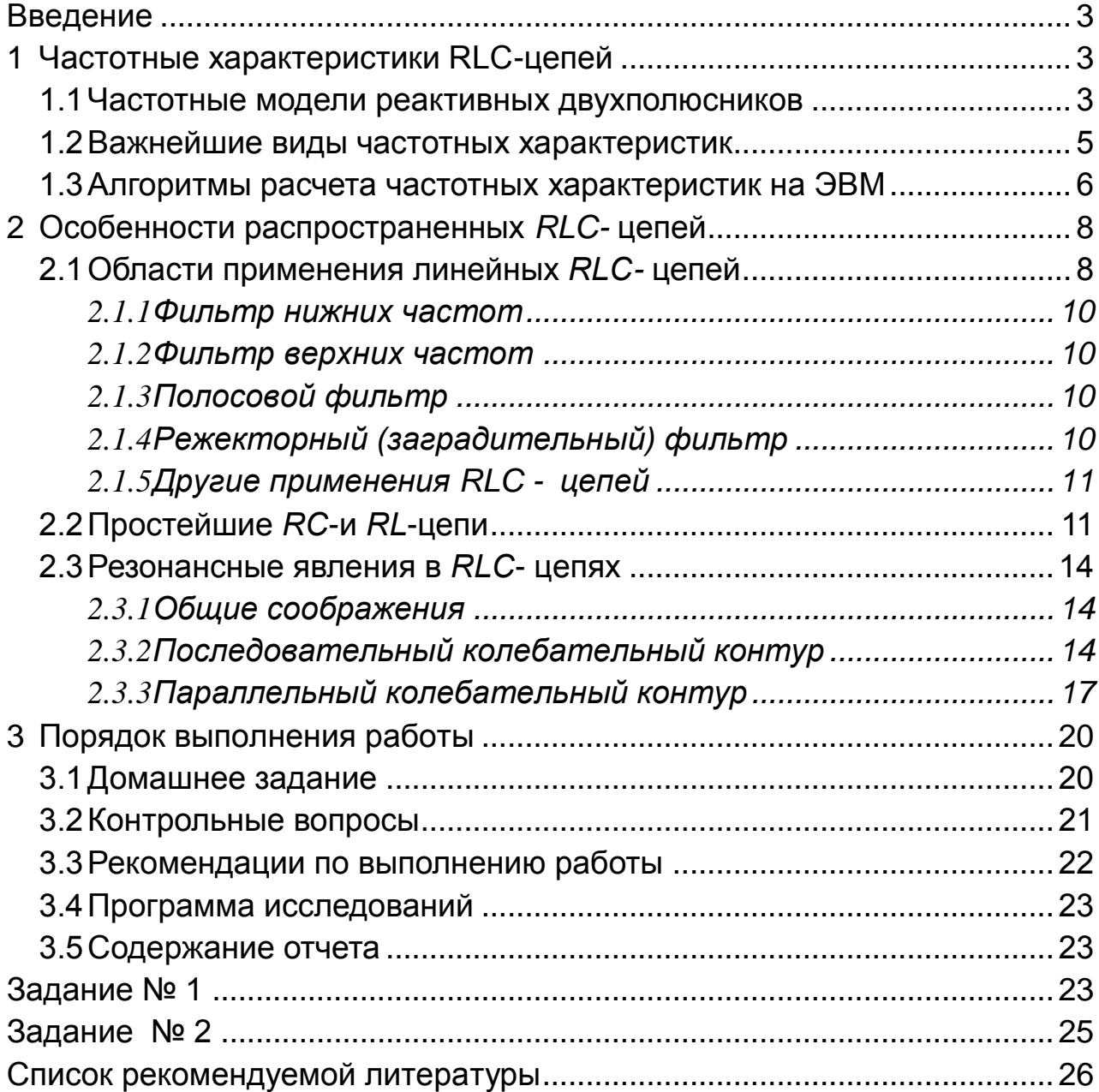

# Введение

<span id="page-2-0"></span>Важнейшими элементами большинства радиоэлектронных схем являются радиотехнические цепи, представляющие собой комбинации резисторов с конденсаторами и кадушками индуктивности (RLC- цепи). Эти цепи отличаются большим разнообразием по своему строению. Они применяются [1] [2] [3] [4] в качестве различных фильтров, разделительных и корректирующих цепей усилителей, основополагающей составной части генераторов, формирователей сигналов необходимой формы и т.п.

Крайне важно знать основные частотные свойства простых RLC-цепей при воздействии на них гармонических (синусоидальных) сигналов, так как это дает возможность судить о поведении подобных цепей и при более сложных воздействиях - как в установившихся, так и в переходных режимах.

Как правило, синтез сложных RLC-цепей и анализ их частотных характеристик с учетом нелинейности реальных параметров элементов, паразитных компонентов, внутренних сопротивлений источника сигнала и нагрузки практически невозможен без компьютеров.

Целью настоящей работы является:

1) изучение методов частотного анализа процессов в устройствах РЭС с помощью схемотехнических САПР;

2) знакомство с реальными моделями реактивных электрорадиоэлементов (конденсатора и индуктивности) [5] [6];

3) практическое исследование частотных характеристик ряда важнейших RLC- цепей, широко распространенных в радиоэлектронной аппара-Type;

<span id="page-2-1"></span>4) приобретение практических навыков моделирования радиотехнических устройств на компьютере с помощью схемотехнических САПР.

# 1 Частотные характеристики RLC-цепей

### $1.1$ Частотные модели реактивных двухполюсников

<span id="page-2-2"></span>Любой реальный реактивный двухполюсник с потерями может иметь две модели - последовательную и параллельную (рис. 1.1). Каждая из них состоит из идеального реактивного элемента (емкости или индуктивности) и резистивного элемента, характеризующего потери энергии, включенного последовательно или параллельно реактивному элементу. Эти модели эквива-

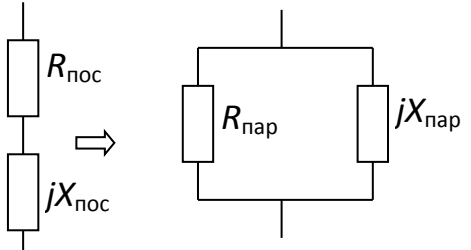

Рисунок 1.1 - Последовательная и параллельная модели ЛВУХПОЛЮСНИКОВ

лентны, если параметры элементов последовательной модели - реактивное сопротивление Хпос и активное сопротивление Япос связаны с соответствующими параметрами параллельной модели реактивного Хпар и активного **Япар сопротивления следующим соотношением:** 

$$
R\text{moc} + jX\text{moc} = \frac{1}{1/R\text{map} + 1/jX\text{map}} = \frac{1/R\text{map} + 1/jX\text{map}}{(1/R\text{map})^2 + (1/jX\text{map})^2}.
$$
 (1.1)

Для высокодобротных конденсаторов и катушек индуктивности обычно -Хпос >> Rпос. В этом случае

$$
R\text{noc} + jX\text{noc} \approx \frac{X_{\text{map}}^2}{R\text{map}} + jX\text{map}.\tag{1.2}
$$

Отсюда видно, что при преобразовании параллельной модели реактивного элемента с потерями в последовательную модель

$$
X\text{moc} \approx X\text{map, a R}\text{moc} \approx \frac{X_{\text{map}}^2}{R_{\text{map}}}.
$$
 (1.3)

Потери энергии в конденсаторах в справочной литературе принято характеризовать тангенсом угла потерь  $t q \delta$  на рабочей частоте  $\omega = 2\pi f$ , где  $\delta$ угол между вектором тока, проходящего через конденсатор и направлением, которое он занимал бы в отсутствии потерь в конденсаторе. Величина тангенса угла потерь зависит от типа конденсаторов и обычно составляет 10  $3...10^{-4}$ . Зная *tg*δ, несложно определить сопротивление резистора, моделирующего активные потери в последовательной и параллельной модели конденсатора:

$$
tg\delta = \frac{X_C}{R_{\text{map}}} = \frac{R_{\text{roce}}}{X_C} = \frac{1}{R_{\text{map}} \cdot \omega C}.
$$
 (1.4)

Потери энергии в катушках индуктивности принято характеризовать добротностью  $Q_i$ .

$$
Q_L = \frac{X_L}{R_{\text{roc}}} = \frac{\omega L}{R_{\text{roc}}} = \frac{R_{\text{map}}}{\omega L}.
$$
 (1.5)

Добротность катушек индуктивности обыкновенно составляет от нескольких десятков до сотен единиц. В первом приближении можно принять, что параметры катушки индуктивности не зависят от частоты. Тогда для высокодобротных катушек индуктивности  $(Q_L > 30)$  при переходе от последовательной к параллельной модели можно воспользоваться соотношением:

$$
R_{\text{map}} \approx \frac{X_{\text{L}}^2}{R_{\text{noc}}} = \frac{(\omega L)^2}{R_{\text{noc}}}.
$$
\n(1.6)

На высоких частотах в модели реактивных двухполюсников непременно следует добавить паразитные емкости и индуктивности (выводов, элементов конструкции и т.п.), параметры которых можно рассчитать, например, по формулам [11, 12].

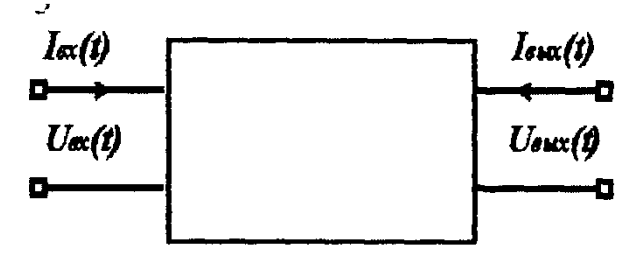

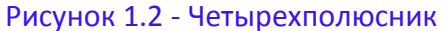

#### $1.2$ Важнейшие виды частотных характеристик

<span id="page-4-0"></span>Во многих случаях линейные RLC-цепи используют в радиотехнических устройствах как четырехполюсник [1-4], имеющий два входных и два выходных зажима (рис. 1.2) и выполняющий функции передачи электрических сигналов. При этом электрическое напряжение UBx(t), поданное на вход четырехполюсника, называется воздействием, а напряжение на выходе Uвых(t) называется откликом (реакцией).

Пусть к входу четырехполюсника подключен источник гармонического сигнала Uвх(t) с нулевой начальной фатой. Комплексное изображение напряжения  $U_{\alpha x}(j\omega)$ = $U_{\alpha x}$ , причем  $U_{\alpha x}$  - модуль действующего значения входного напряжения, а  $\omega = 2\pi f$  - угловая частота.

Частотные свойства четырехполюсника на частоте  $\omega$  характеризуют комплексной передаточной функцией, представляющей отношение комплексной амплитуды отклика к комплексной амплитуде воздействия. Так, если отклик и воздействие - напряжения, то

$$
\dot{K}(j\omega) = \frac{\dot{U}_{\text{BblX}}(j\omega)}{\dot{U}_{\text{ex}}(j\omega)} = K(\omega)e^{j\varphi(\omega)},
$$
\n(1.7)

-  $\dot{U}_{\text{galX}}(j\omega)$  и  $\dot{U}_{\text{ex}}(j\omega)$ - комплексы действующих значений выходного и входного напряжений;

К(ω) - модуль комплексного коэффициента передачи в функции от частоты, называемый амплитудно-частотной характеристикой (АЧХ);

 $\varphi(\omega)$ = arg| $K(j\omega)$ |- фаза комплексного коэффициента передачи в функции от частоты, называемая фазочастотной характеристикой (ФЧХ).

Сходным образом можно дать определения передаточным функциям по току, по мощности, передаточного сопротивления и передаточной проводимости для любых сочетаний входных и выходных токов или напряжений радиоэлектронной схемы (Рис. 1.2).

Реже для анализа устройств РЭС в частотной области используется характеристика группового времени запаздывания (ГВЗ) -  $\tau = -d\varphi(\omega)/d\omega$ .

По частотным характеристикам можно судить об искажениях, которые вносятся в соотношения амплитуд и фаз гармонических составляющих сигнала той или иной цепью. Вид частотных характеристик зависит от структуры и параметров RLC- цепи и может быть определен как расчетным, так и экспериментальным путем.

При очень большом диапазоне изменения входных и выходных сигналов величину передаточной характеристики целесообразно оценивать в децибелах (дБ) - логарифмом отношения амплитуды сигнала на выходе цепи к его амплитуде на входе:

$$
K_{\partial \tilde{\theta}} = 20 \cdot \lg[U_{\text{max}}(\omega)/U_{\text{ex}}(\omega)].
$$
\n(1.8)

#### $1.3$ Алгоритмы расчета частотных характеристик на ЭВМ

<span id="page-5-0"></span>Существуют разнообразные способы расчета АЧХ и ФЧХ на компьютере. Аналитические способы основаны на вычислении выражения передаточной функции цепи, имеющей вид отношения полиномов:

$$
K(j\omega) = \frac{M(j\omega)}{N(j\omega)} = \frac{a_m(j\omega)^m + a_{m-1}(j\omega)^{m-1} + ... + a_0}{b_n(j\omega)^n + b_{n-1}(j\omega)^{n-1} + ... + b_0}.
$$
 (1.9)

Степень п полинома  $N(j\omega)$ равна числу реактивных элементов в цепи с независимыми начальными условиями. В числителе ряд коэффициентов при старших степенях  $a_{m}$ ,  $a_{m-1}$ , ... может быть равен нулю. Степень полинома  $\dot{M}(i\omega)$ обыкновенно меньше степени полинома  $\dot{N}(i\omega)$ .

Моделирование частотных характеристик на ЭВМ основано на трех подходах: символьном, численно-символьном и численном,

При символьном подходе алгоритм составляется так, чтобы вычислить коэффициенты  $a_i$  и  $b_i$  в виде формул. В реальных задачах порядки полиномов могут достигать нескольких десятков, а диапазон изменения их коэффициентов - превышать возможности представления чисел в разрядной сетке компьютеров, что требует соответствующего нормирования чисел, счета с удвоенной точностью и т.п. Поэтому символьный подход целесообразно применять лишь при расчете частотных характеристик небольших схем (10...20 элементов), так как с увеличением размера схем объем вычислений резко возрастает. Если небольшая схема требует многократного анализа или часто встречается в качестве подсхемы в более крупных устройствах, то вначале для нее целесообразно получить все необходимые схемные функции в символьном виде. Это даст возможность эффективно использовать данные функции в моделях всего устройства.

Схожие достоинства и недостатки имеет и численно-символьный подход, когда коэффициенты  $a_i$  и  $b_i$  вычисляются в виде чисел, но расчет частотных характеристик выполняется по формуле (1.9).

Для средних и больших радиоэлектронных схем максимальное распространение получил численный подход, когда частотные характеристики рассчитываются поточечно, как численные значения  $K(i\omega)$ на разных частотах  $\omega$ .

В качестве входного сигнала, как правило, используется источник гармонического напряжения  $\dot{E}_{ex}(j\omega)$ =1· $e^{j\omega}$ с единичной комплексной амплитудой, нулевой начальной фазой и малым внутренним сопротивлением. При использовании метода узловых потенциалов этот источник напряжения преобразуется в единичный источник тока  $i_{ex}(j\omega) = 1 \cdot e^{j\omega}$  с большой проводимостью, включенной параллельно. Комплексная переходная характеристика в этом случае принимает вид:

$$
\dot{K}(\omega) = \frac{\dot{U}_{\text{BbIX}}(\omega)}{\dot{E}_{\text{ex}}(j\omega)} = \dot{U}_{\text{BbIX}}(\omega). \tag{1.10}
$$

Следовательно, рассчитывая  $U_{\text{B-LX}}(\omega)$  в любой ветви схемы, мы тем самым рассчитываем АЧХ для этой ветви. Если один из полюсов ветви с входным сигналом общий (земля), то  $E_{\text{BX}} = \varphi_{\text{BX}}$  и тогда вместо  $U_{\text{BMX}}(\omega)$  можно рассчитать  $\varphi_{\text{shx}}(\omega)$ . Метод узловых потенциалов [6] употребим не только для временной, но и для частотной области. Лишь уравнения связи фазовых переменных на реактивных элементах приобретают несколько другой вид:

$$
i_C = j \cdot \omega \cdot C \cdot (\varphi_1 - \varphi_2), \quad i_L = -\frac{j}{\omega \cdot L} \cdot (\varphi_1 - \varphi_2), \tag{1.11}
$$

где  $\varphi_1$ и  $\varphi_2$  - потенциалы на выводах элементов.

Соответственно проводимости реактивных ветвей равны:

$$
y_C = j \cdot \omega \cdot C, \qquad y_L = -\frac{j}{\omega \cdot L}.
$$
 (1.12)

Уравнения (1.11) используются при формировании вектора узловых токов, а (1.121) - матрицы узловых проводимостей. При этом в исследуемой схеме постоянные источники напряжения Е закорачиваются, а постоянные источники тока / размыкаются. В результате получаем матричную математическую модель линейной схемы в частотной области:

$$
Y(j\omega)\cdot\varphi(j\omega) = -I(j\omega). \tag{1.13}
$$

Здесь в векторе  $I(i\omega)$  составляющая, соответствующая входной ветви, равна 1, а остальные составляющие - нулевые, так как при нулевых начальных приближениях в линейных схемах все токи ветвей равны нулю.

Поскольку схема линейная, уравнение (1.13) достаточно на каждой частоте  $\omega$  решать лишь один раз. Это можно сделать либо используя алгоритмы обращения комплексной матрицы (например, метод Леверрье-Фадеева), либо решая систему линейных уравнений с комплексными коэффициентами. Подставив в (1.13) разные значения частоты  $\omega_i$  и вычисляя вектор  $\varphi(j\omega)$  на каждой частоте, получим комплексную частотную характеристику моделируемого устройства.

Если интерес представляет частотная характеристика для какого-либо  $k$ -го узла схемы, то на каждой частоте  $\omega_i$  необходимо из вектора  $\varphi(i\omega)$  выбрать комплексное значение потенциала  $\varphi_k(i\omega_i) = A_k(\omega_i) + iB_k(\omega_i)$  и вычислить точку амплитудно-частотной и фазочастотной характеристики в узле  $k$ :

$$
\varphi_{kAA}q(\omega_i) = \sqrt{A_k^2(\omega_i) + B_k^2(\omega_i)}, \quad \varphi_{k\Phi\Phi} = \arctg[B_k(\omega_i)/A_k(\omega_i)] \tag{1.14}
$$

Заметим, что аналогичный подход применяется и при исследовании частотных характеристик нелинейных устройств. В этом случае, с целью определения рабочих точек на характеристиках нелинейных элементов, в первую очередь делается анализ устройства по постоянному току. Вслед за этим производится линеаризация параметров нелинейных элементов схемы в окрестностях найденных рабочих точек. Затем следует воспользоваться рассмотренными прежде методами численного расчета АЧХ и ФЧХ в линейных схемах.

# <span id="page-7-0"></span>2 Особенности распространенных RLC- цепей

#### Области применения линейных RLC- цепей  $2.1$

<span id="page-7-1"></span>Используемые в радиоэлектронике линейные радиотехнические цепи отличаются, главным образом, соотношениями между воздействием и откликом.

Цепи, предназначенные для неискаженной передачи электрических сигналов, называются линиями. Очевидно, что если в цепях содержатся реактивные элементы, то неискаженная передача сигнала возможна только в ограниченном частотном диапазоне. В общем случае электрические и магнитные поля цепи, а также области активных потерь пространственно не

разделены, и поэтому индуктивность, емкость и активное сопротивление распределены по цепи. Цепи с распределенными активными и реактивными параметрами (коаксиальные кабели, волноводы, объемные резонаторы, антенны) широко распространены в радиоэлектронных устройствах, работающих на повышенных частотах. Во многих случаях, когда это не приводит к большим искажениям физической природы явлений, используют упрощенное представление о цепях, считая, что индуктивность, емкость и активное сопротивление являются сосредоточенными параметрами.

Далеко не всегда отклик должен повторять воздействие. В радиоэлектронных системах нередко ставится задача выделения или устранения некоторых частот из спектра воздействия. Например, в радиоприемнике из сигналов многочисленных радиостанций необходимо выделить сигнал одной принимаемой станции, максимально подавив другие сигналы. При организации высокочастотной многоканальной телефонной связи таким же образом разделяются телефонные сигналы отдельных абонентов. Функцию разделения сигналов в радиоэлектронике выполняют электрические фильтры частотно-зависимые радиотехнические цепи, состоящие из различных комбинаций R-, L- и С- элементов.

Частоты колебаний, пропускаемые фильтром без существенного ослабления, образуют полосу пропускания (прозрачности) фильтра. Одним из ключевых параметров фильтра является частота среза f<sub>s</sub>, которая обусловливает границу полосы пропускания (ПП). В реальных устройствах она обычно соответствует уровню затухания в V2 раз (0.707 от максимального значения коэффициента передачи), т.е. затуханию в -3 дБ.

К важнейшим параметрам фильтров относится также полоса задержания (ПЗ) фильтра (полоса непрозрачности) - зона частот, для которой гарантирован заданный пользователем уровень затухания спектральных составляющих. Границу этой зоны задает граничная частота полосы задержания. Между полосой пропускания и полосой задержания располагается переходная область, ширина которой определяет качество фильтра.

9

Дополнительно к фильтрам могут предъявляться определенные условия на вид фазовой характеристики, конструктивные требования в отношении их габаритов, массы, используемых материалов и т.д.

В зависимости от диапазона частот, относящихся к полосе пропускания, различают четыре основных класса фильтров.

### *2.1.1 Фильтр нижних частот*

<span id="page-9-0"></span>*Фильтр нижних частот* (ФНЧ) пропускает только лишь низкочастотные составляющие спектра сигнала. Полоса пропускания *(рис. 2.1*) - от постоянной составляющей до *частоты среза fc*. Спектральные составляющие выше *частоты среза ФНЧ* подавляются.

### *2.1.2 Фильтр верхних частот*

<span id="page-9-1"></span>*Фильтр верхних частот* (ФВН) подавляє  $\left\{\left\{\right.\right. \right\}$ ющие спектра сигнала. Полоса пропускания ФВН щей до *частоты, среза fc.* Спектральные состав. ФВЧ (*puc. 2.2*) передаются на выход практически (

### *2.1.3 Полосовой фильтр*

<span id="page-9-2"></span>*Полосовой фильтр* (ПФ) пропускает без искажения спектральные компоненты лишь в пределах определенной полосы частот - *полосы пропускания* (ПП). Вне этой полосы (*Рис. 2.3)* все спектральные компоненты подавляются. ПФ имеет две частоты среза – *верхнюю fв* и *нижнюю f*н*.* Немаловажной характеристикой ПФ является *центральная частота fо -* мера геометрической симметрии его частотной характеристики -  $f_{\mathbf{0}} = \sqrt{f_{\mathcal{H}} \cdot f_{\bm{e}}}.$ 

# <span id="page-9-3"></span>*2.1.4 Режекторный (заградительный) фильтр*

*Режекторный (заградительный) фильтр* (РФ) подавляет компоненты спектра внутри некоторой полосы частот - *полосы задержания* (ПЗ). РФ имеет *центральную час-*

Рисунок 2.2 - Фильтр верхних частот

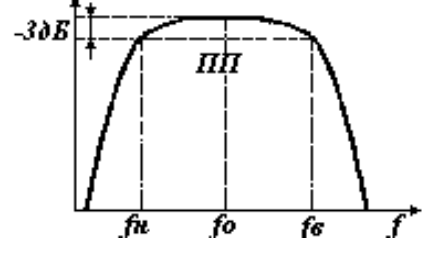

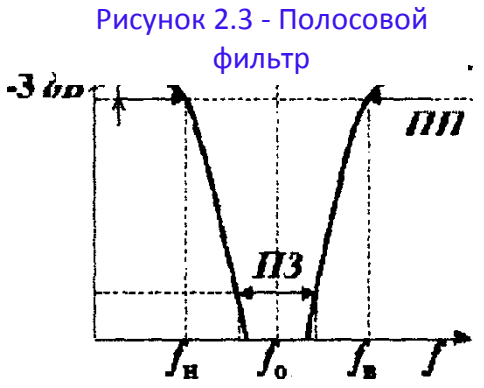

Рисунок 2.4 - Режекторный (заградительный) фильтр

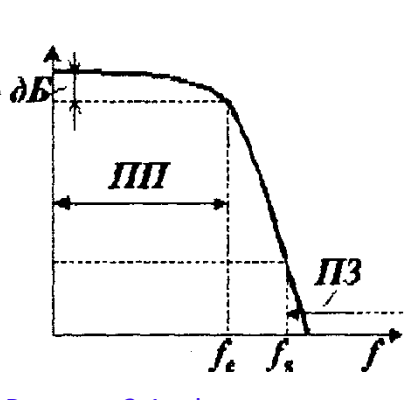

Рисунок 2.1 - Фильтр нижних частот

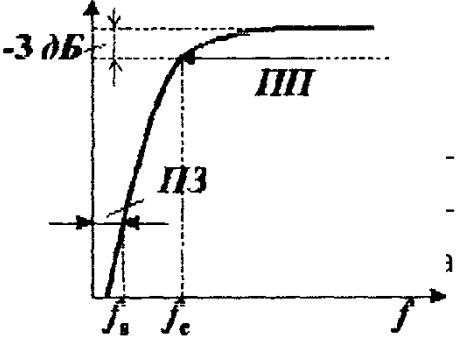

*momy fo и две полосы пропускания (Рис. 2.4).* Одну полосу пропускания - от постоянной составляющей до нижней частоты среза fн. Другую полосу пропускания - выше верхней частоты среза fв.

# 2.1.5 Другие применения RLC - цепей

<span id="page-10-0"></span>Применение RLC-цепей в радиоэлектронных устройствах не ограничивается фильтрами.

Немалое распространение в радиоэлектронике также получили RLCцепи позволяющие получить отклики, пропорциональные интегралу входного воздействия (интегрирующие цепи), а также отклики, пропорциональные скорости изменения воздействия (дифференцирующие цепи). Кроме того, нередко также применяют RLC-цепи, обеспечивающие заданное запаздывание отклика по сравнению с воздействием. Такие цепи называют линиями задержки.

<span id="page-10-1"></span>Рассмотрим подробнее особенности работы получивших наибольшее распространение простейших RC- и RL-цепей.

### $2.2$ Простейшие RC-и RL-цепи

На рис. 2.5, а представлена элементарная резистивно-емкостная, а на рис. 2.5, б - резистивно-индуктивная цепочки.

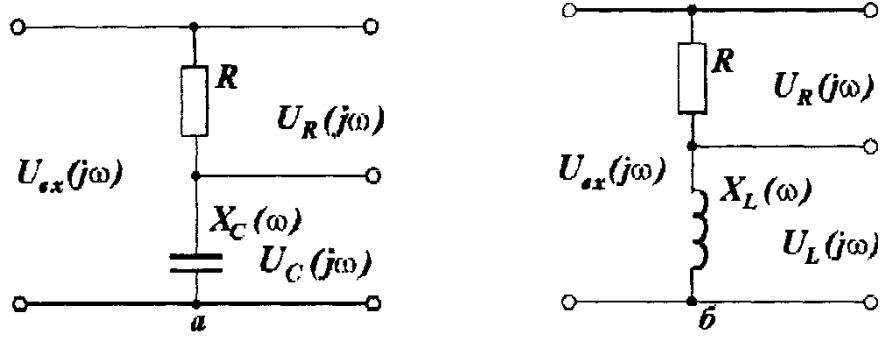

Рисунок 2.5 - Простейшая резистивно-емкостная RC- цепь (а) и простейшая резистивно-индуктивная RL-цепь (б)

Выходные напряжения в этих цепях, представляющих собой частотнозависимые делители напряжения, могут сниматься как с активных, так и с реактивных сопротивлений.

Обозначим  $X(\omega)$  - реактивное сопротивление цепи, равное для емкости  $X(\omega) = X_c(\omega) = 1/(\omega C)$ , а для индуктивности  $X(\omega) = X_i(\omega) = \omega L$ .

Если выходное напряжение  $\hat{U}$ вых $(j\omega) = \hat{U}_R(j\omega)$  снимается с активного сопротивления (рис. 2.6, а и рис. 2.6, б), то коэффициент передачи

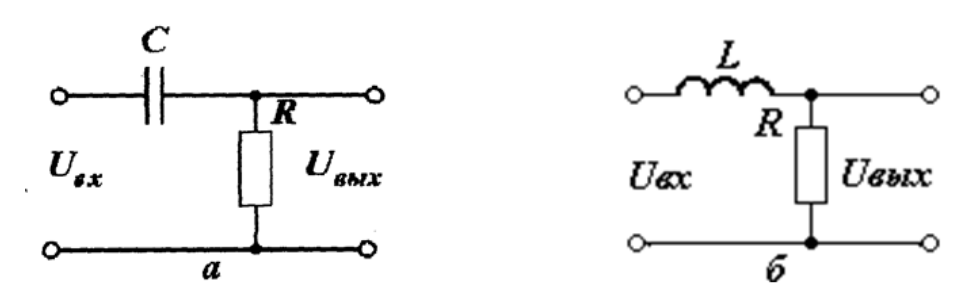

Рисунок 2.6 - Выходное напряжение снимается с активного сопротивления RC-цепи (а) или RL-цепи (б)

$$
\dot{K}(\omega) = \frac{R}{R + jX(\omega)},
$$
\n
$$
K(\omega) = |\dot{K}(\omega)| = \frac{R}{\sqrt{R^2 + X^2(\omega)}},
$$
\n
$$
\varphi(\omega) = \pm \frac{\pi}{2} - \arctg \frac{\pm X(\omega)}{R}.
$$
\n(2.1)

Знак «плюс» в формуле (2.1) соответствует индуктивному сопротивлению, а знак "минус" ставится в случае емкостного сопротивления.

Анализируя (2.1) для RC- цепи на рис. 2.6, а легко убедиться, что с уменьшением частоты  $X_c(\omega) \Rightarrow \infty$ , Uвых $(\omega) \Rightarrow 0$ ,  $K(\omega) \Rightarrow 0$ ,  $\varphi(\omega) \Rightarrow \neg \pi/2$ . С ростом частоты  $X_c(\omega) \Rightarrow 0$ , Uвых $(\omega) \Rightarrow U$ вх $(\omega)$ , a  $K(\omega) \Rightarrow 1$ ,  $\varphi(\omega) \Rightarrow 0$ . Таким образом, если выходное напряжение снимается с активного сопротивления, то RC-цепь ведет себя как фильтр верхних частот (ФВЧ). Отметим, что похожее включение RC- цепочки часто используется и для разделения усилительных каскадов по постоянному току.

Аналогично рассуждая нетрудно прийти к выводу, что RL-цепь на рис. 2.6, б будет работать как фильтр нижних частот (ФНЧ).

Боли выходное напряжение снимается с реактивных элементов, то для RC- цепи, изображенной на *puc.* 2.7, а напряжение на выходе  $\hat{U}$ вых $(j\omega)$ =  $\mathcal{U}_C(i\omega)$ , а для RL-цепи, приведенной на рис. 2.7, б, - Úвых( $j\omega$ ) = Ú<sub>I</sub>( $j\omega$ ).

В этом случае коэффициент передачи

$$
\dot{K}(j\omega) = \frac{\pm X(\omega)}{R \pm jX(\omega)}.
$$
 (2.2)

В формуле (2.2) знак "плюс" также ставится случае индуктивного сопротивления, а знак "минус" - в случае емкостного сопротивления.

Анализируя с помощью (2.2) поведение частотных характеристик при изменении частоты,

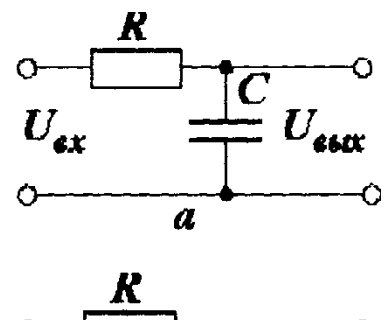

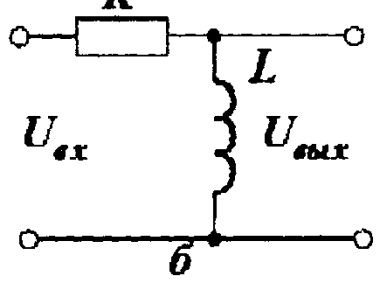

Рисунок 2.7 - Выходное напряжение снимается с реактивного элемента RC-цепи  $(a)$  или RL-цепи  $(b)$ 

придем к выводу, что RC- цепь на рис. 2.7, а теперь будет вести себя как ФНЧ, а RL-цепь на рис. 2.7, б - как ФВЧ.

Как уже прежде отмечалось, при моделировании радиотехнических устройств не следует забывать, что реальные элементы RLC- цепей, скорее всего, являются нелинейными, а на высоких частотах всегда отличаются от идеальных наличием паразитных компонентов. В большинстве случаев перечисленные факторы **MOLAT** оказать немаловажное влияние на частотные характеристики RLC -цепей. Влияние входных цепей и цепей нагрузки, паразитных емкостей и индуктивностей конструктивных элементов и т.п. обязательно должно учитываться в моделях фильтров (как, впрочем, и в моделях других устройств РЭС)

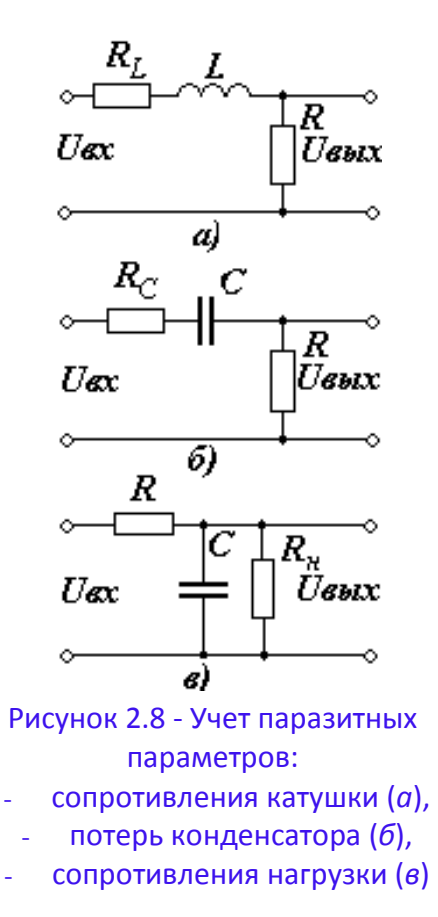

введением соответствующих линейных или нелинейных элементов типа R, L и C. В частности, в схеме *рис. 2.8, а* потери в обмотке и сердечнике катушки индуктивности учтены активным сопротивлением  $R_L$ , приведенные потери конденсатора на рис. 2.8, б - включенным последовательно с емкостью сопротивлением R<sub>c</sub>. В модели фильтра на *рис. 2.8, в* учтено влияние сопротивления нагрузки R<sub>H</sub>.

Комбинации простейших RC - и RL - цепей обычно используют для получения фильтров с более сложными характеристиками.

В частности, комбинация RLC-фильтров верхних и нижних частот представляет собой рис. 2.9, а полосовой фильтр (мост Вина).

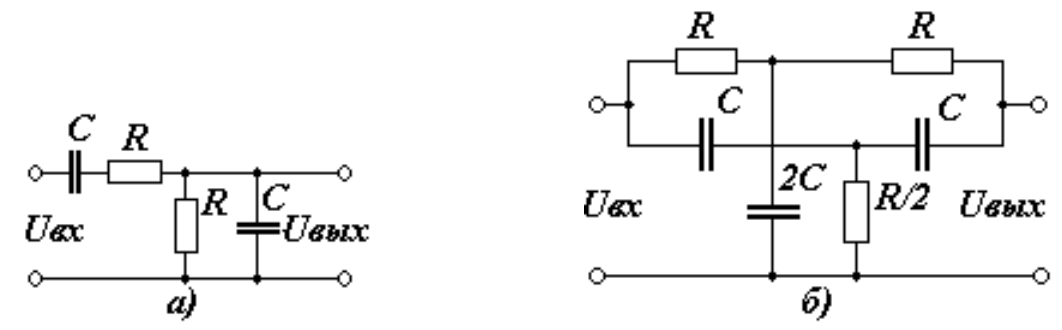

Рисунок 2.9 - Комбинации RLC-фильтров: полосовой фильтр (мост Вина) (а), двойной Т-образный мост (б)

На рис. 2.9, б приведен вариант параллельного соединения двух Гобразных симметричных ФНЧ и ФВЧ. Двойной Т-образный мост, полученный в результате такого объединения, является режекторным фильтром и позволяет ослабить гармонический сигнал в некотором частотном диапазоне.

Мост Вина и двойной Т-образный мост находят обширное применение в избирательных усилителях для выделения сигналов в некотором частотном диапазоне, а также в генераторах гармонических колебаний низкой частоты Обычно их включают в цепи обратной связи в качестве частотно-зависимых четырехполюсников.

Основной недостаток RL- и RC- фильтров - значительные потери в активных сопротивлениях, вследствие чего их частотные характеристики и энергетические показатели не слишком хороши. Лучших показателей можно добиться использованием резонансных свойств RLC-цепей.

### <span id="page-13-0"></span>2.3 Резонансные явления в RLC- цепях

### 2.3.1 Общие соображения

<span id="page-13-1"></span>Частотные характеристики пассивных линейных цепей с одним реактивным элементом имеют вид монотонно меняющихся с ростом частоты кривых. В цепях, одновременно содержащих реактивные элементы L и C, могут возникнуть свободные колебания, вследствие чего протекающие процессы имеют более сложный характер.

В описаниях характеристик колебательных контуров встречаются вели-ЧИНЫ:

$$
d = \frac{R}{\sqrt{L/C}} = \frac{R}{\rho},
$$

- характеристическое сопротивление  $\rho = \sqrt{\frac{L}{C}} = \omega_0 L = \frac{1}{\omega_0 C}$ ;

- добротность (величина обратная затуханию)  $Q = \frac{1}{d} = \frac{\rho}{R}$ .

### 2.3.2 Последовательный колебательный контур

<span id="page-13-2"></span>Проанализируем схемы последовательных колебательных контуров, приведенные на рис. 2.10, а и рис. 2.10, б.

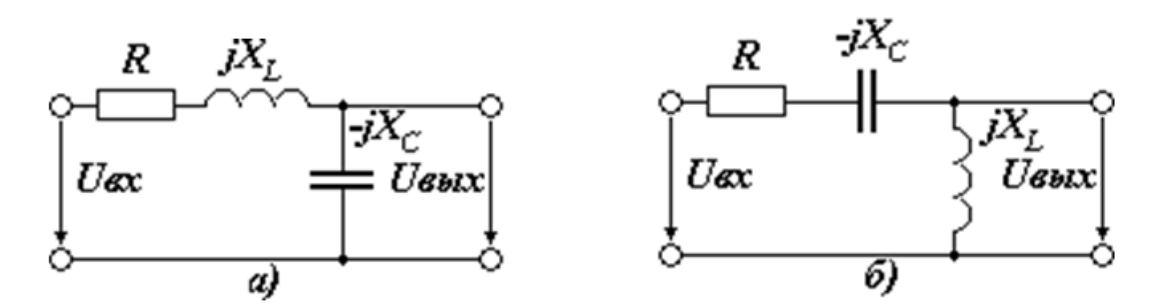

Рисунок 2.10 - Схемы последовательных колебательных контуров: выходное напряжение снимается с емкости (а) или с индуктивности (б)

Отличие в этих двух схемах лишь в том, что в схеме на рис. 2.10, а выходное напряжение снимается с конденсатора, а в схеме на рис. 2.10, б - с катушки индуктивности. Полное сопротивление цепи последовательного контура

$$
\dot{Z} = R + jX_L - jX_C = R + j\bigg(\omega L + \frac{1}{\omega C}\bigg),
$$

а модуль этого сопротивления

$$
Z = |\dot{Z}| = \sqrt{R^2 + \left(\omega L - \frac{1}{\omega C}\right)^2}.
$$

Угол сдвига фаз между напряжением на входе и током в контуре  $\varphi = \text{arctg} \left| \left( \omega L - \frac{1}{\omega C} \right) \right| R$ . При совпадении частоты ω входного напряжения с частотой  $\omega_0$  свободных колебаний  $\omega = \omega_0 = \frac{1}{\sqrt{IC}}$ в контуре возникает резонанс напряжений (напряжения на емкости и на индуктивности равны и направлены навстречу друг другу).

Амплитудно-частотные характеристики последовательного контура  $K_C(\omega) = U_C(\omega)/U_{\text{ex}}(\omega)$  и  $K_L(\omega) = U_L(\omega)/U_{\text{ex}}(\omega)$  построенные для двух разных выходных напряжений  $Us$ ых =  $U_c$  и  $Us$ ых = $U_l$ , приведены на рис. 2.11, а, а фазочастотные на рис. 2.11, б.

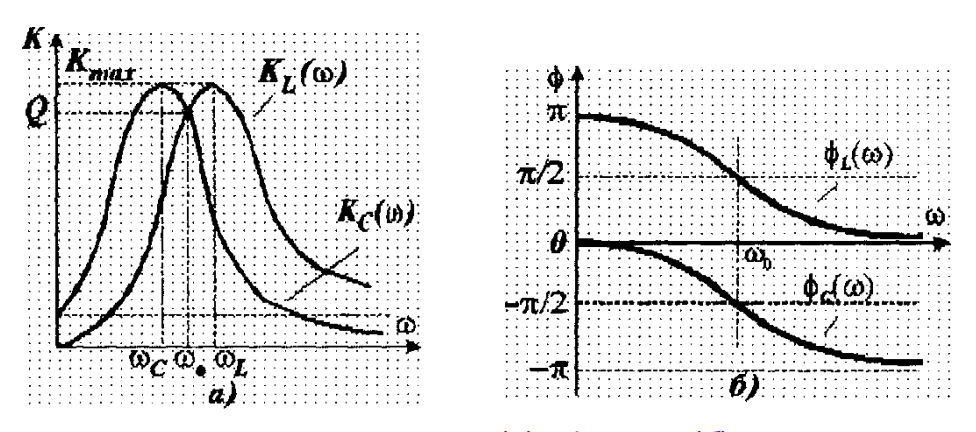

Рисунок 2.11 - Амплитудные (а) и фазовые (б) частотные характеристики последовательного колебательного контура

Анализируя эти характеристики, можно отметить следующее:

1) максимумы выходных напряжений, соответствующие на АЧХ  $K_{C \text{ max}} = U_{C \text{ max}} / U_{\alpha x}$  при  $\omega = \omega_C$  и  $K_{L \text{ max}} = U_{L \text{ max}} / U_{\alpha x}$  при  $\omega = \omega_L$  определяют амплитудный резонанс напряжений в контуре. Из-за наличия активных потерь в цепи частоты  $\omega_c$  и  $\omega_l$  не совпадают:

$$
\omega_C = \omega_0 \sqrt{1 - \frac{1}{(2Q)^2}}, \quad \omega_L = \frac{\omega_0}{\sqrt{1 - \frac{1}{(2Q)^2}}}, \quad \text{no } K_{C \text{max}}(\omega_C) = K_{L \text{max}}(\omega_L).
$$

2) на частоте  $\omega_0$  индуктивное сопротивление контура компенсируется численно равным, но противоположным по знаку емкостным сопротивлениem

$$
\omega_0 L = 1/(\omega_0 C), \text{ if } K_C(\omega_0) = K_L(\omega_0).
$$

3) так как полное сопротивление контура  $Z_{min} = R$  при резонансе будет минимальным и чисто активным, ток в контуре совпадает по фазе с входным напряжением, т.е.  $\varphi = 0$  и имеет место  $U_{\text{start}}$ **III** фазовый резонанс напряжений (далее 0.707U<sub>mas</sub> будем его называть резонансом напря- $2122222$ жений).

Графическое изображение **AYX** контура (рис. 2.12) называется резонансной кривой. При резонансе в схеме последовательного колебательного контура, включенного как четырехполюсник, вынужденных колебаний напряжение (Џвых) имеет амплитуду в Q раз больше

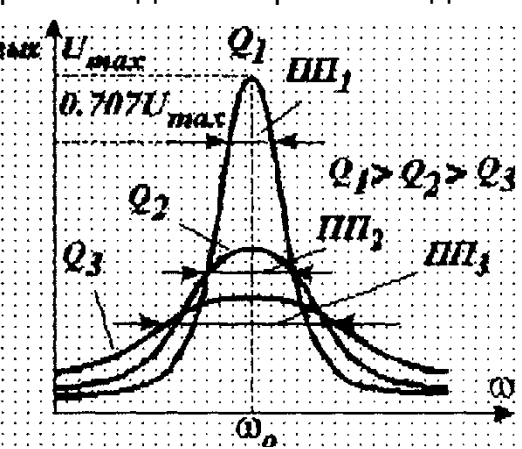

Рисунок 2.12 - Резонансные кривые последовательного колебательного контура при разных добротностях Q

амплитуды приложенного напряжения (Uвх). Чем выше добротность контура, тем более острую вершину и крутые скаты имеет резонансная кривая. Настройка колебательного контура в резонанс позволяет осуществить селекцию полезного сигнала с частотой  $\omega = \omega_0$ , т.е. выделение его из множества сигналов, имеющих частоты, отличные от  $\omega_0$ . Очевидно, что контуры с острой резонансной характеристикой имеют и большую избирательность.

### 2.3.3 Параллельный колебательный контур

<span id="page-16-0"></span>На рис. 2.13 показана схема параллельного колебательного контура. Общая проводимость двух параллельных реактивных ветвей параллельного колебательного контура:

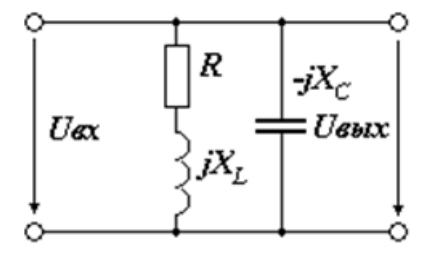

$$
\frac{1}{Z} = \frac{1}{R + jX_L} + \frac{1}{-jX_C} = \frac{1 - \omega^2 LC + j\omega RC}{R + j\omega L}
$$

Рисунок 2.13 - Параллельный колебательный контур

Модуль сопротивления параллельного колебательного контура:

$$
Z = |\dot{Z}| = \sqrt{\frac{R^2 + (\omega L)^2}{\left(1 - \omega^2 LC\right)^2 + \omega^2 R^2 C}}
$$

На резонансной частоте  $\omega_0 = 1/\sqrt{LC}$  реактивные проводимости ветвей равны по величине и противоположны по знаку. Стало быть, сопротивление параллельного контура становится чисто активным, и достигает максимума  $Z_{\text{max}} = \rho/d = \rho^2/R$ . Ток на входе контура будет минимальным, а реактивные составляющие токов ветвей контура компенсируют друг друга и достигают больших значений. Резонанс в параллельном контуре называется резонансом токов.

На рис. 2.14, а и рис. 2.14, б приведены схемы более сложных многоэлементных контуров, которые организуются путем включения источника

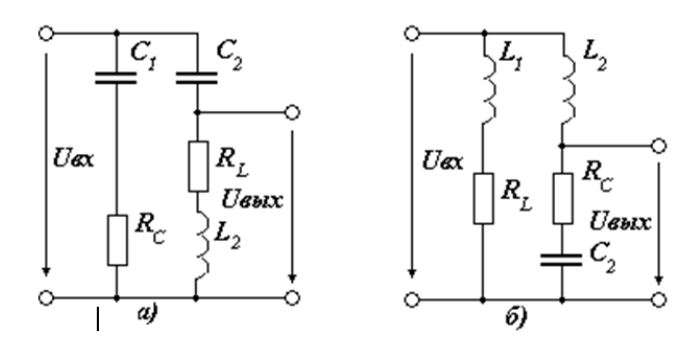

Рисунок 2.13 - Включения источника сигнала (или нагрузки) к части емкости (а) и индуктивности (б)

сигнала (или нагрузки) к части емкости или индуктивности (неполное включение).

Распределение реактивных элементов по ветвям сложного контура обычно учитывается соответствующими коэффициентом включения индуктивности р и емкости д таким образом, что

$$
L_2 = pL
$$
,  $C_2 = C/q$ ,  $L = L_1 + L_2$ ,  $C = C_1C_2 / (C_2 + C_2)$ .

Реактивное сопротивление одной из ветвей контура (например, правой на *рис. 2.14, а*) равно

$$
p' = \omega_0 L_2 - 1 / (\omega_0 C_2) = \omega_0 pL - q / (\omega_0 C) = p(p - q).
$$

Принимая во внимание, что  $R = R_1 + R_2$ , резонансное сопротивление контура  $Z_{\text{max}} = (\rho')^2/R = \rho^2(p-q)^2/R$ . Следовательно, распределяя индуктивности и емкости между параллельными ветвями контура, можно в широких пределах менять резонансное сопротивление. Этим способом обыкновенно пользуются для уменьшения влияния внутреннего сопротивления источника сигнала и нагрузки на добротность колебательного контура.

Заметим, что в многоэлементных колебательных контурах наряду с параллельным резонансом токов на частоте  $\omega_{0m}$ , имеет место и последовательный резонанс напряжений в одной из параллельных ветвей на частоте  $\omega_{0\mu} = 1/\sqrt{L_2 C_2}$  На частоте  $\omega_{0\mu}$  сопротивление параллельного колебательного контура минимально и практически равно сопротивлению потерь  $R_2$ . Вследствие этого, спад резонансной кривой на частотной характеристике рис. 2.15, а схемы рис. 2.14, а слева и на частотной характеристике рис. 2.15, б схемы рис. 2.14, б справа от частоты основного параллельного резонанса токов  $\omega_{0m}$ более крут, чем у простого контура. Это свойство используется для подавления сигнала помехи на частоте  $\omega_{om}$ , вблизи от полезного сигнала на частоте  $\omega_{0\mu}$ 

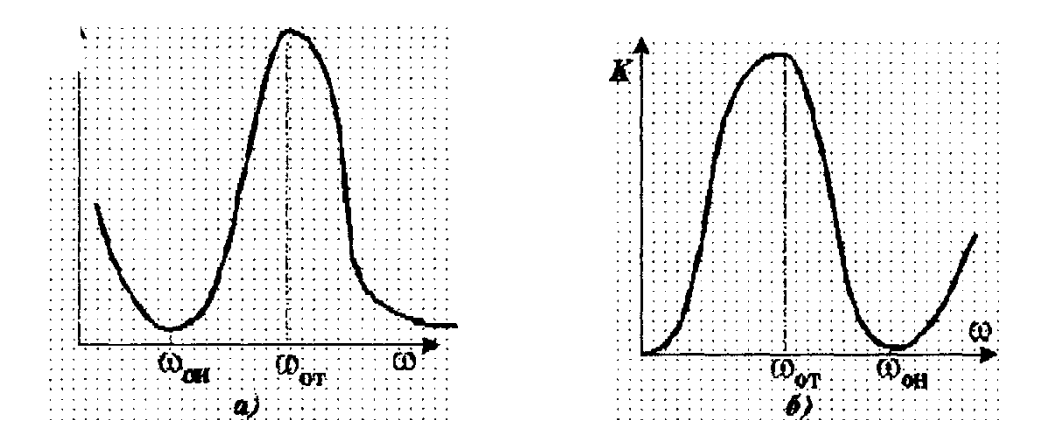

Рисунок 2.14 - Последовательный резонанс напряжений в одной из параллельных ветвей: а) для схемы на рис. 2.14, а и б) для схемы на рис. 2.14, б

Для получения более равномерной частотной характеристики в пределах полосы пропускания и большего ослабления за ее пределами применяют *связанные контуры.*

Связь контуров может быть емкостной, индуктивной и сложной. Проще всего такую связь можно организовать с помощью емкости. На *рис. 2.16, а* приведены связанные колебательные контуры с внешней, а на *рис. 2.16, б* - с внутренней емкостной обратной связью. Важным свойством связанных контуров является возможность регулирования полосы пропускания изменением степени связи между ними - например, конденсатором *С3*.

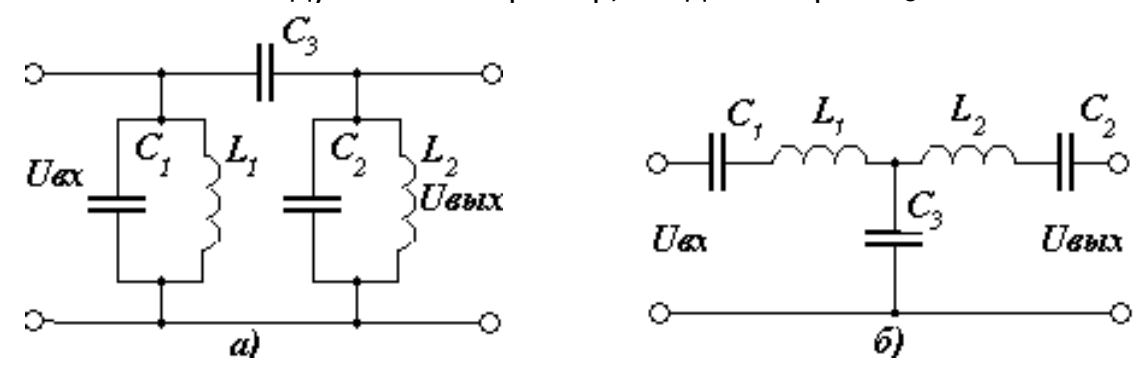

Рисунок 2.15 – Связанные колебательные контуры с внешней (а) и с внутренней емкостной обратной связью (б)

Фильтры, составленные из комбинаций последовательных и параллельных контуров и реактивных сопротивлений *(рис. 2.17* и *рис. 2.18)* обладают существенно более высокими показателями» чем *RC*- и *RL-* фильтры.

В частности, на *рис. 2.17, а* представлен Т-образный, a на *рис. 2.17, б* - П-образный *полосовые* фильтры.

Соответственно, на *рис. 2.18, а* приведен *Т-образный,* a на *рис. 2.18, б - П-образный режекторный* фильтры.

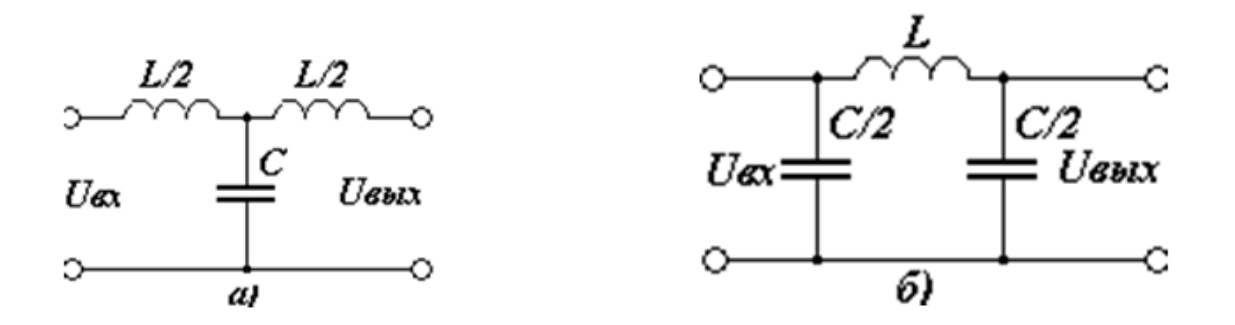

Рисунок 2.16 - Полосовые фильтры: Т-образный (а), П-образный (б)

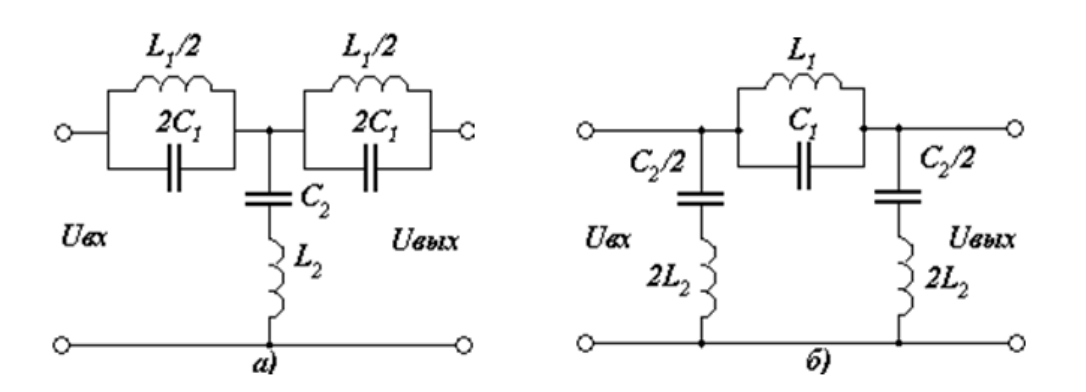

Рисунок 2.18 - Режекторный фильтры: а Т-образный (а), П-образный (б)

Ключевыми элементами фильтров являются реактивные элементы, которые принципиально можно реализовать не только катушками индуктивности и конденсаторами, но и устройствами, построенными на других физических принципах - кристаллами кварца и механическими резонаторами.

В качестве примера на рис. 2.19 изображена простейшая эквивалентная схема кварцевого резонатора. С ее помощью можно моделировать как последовательный, так и параллельный резонанс, частоты которых определяются по формулам:

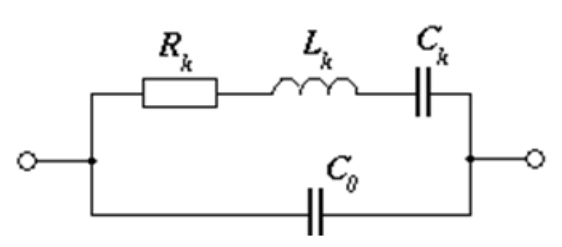

Рисунок 2.17 - Эквивалентная схема кварцевого резонатора

$$
f_{nocn} = \frac{1}{2\pi\sqrt{L_k C_k}}, \quad f_{nap} = \frac{1}{\sqrt{L_k C_k C_0/(C_k + C_0)}} = f_{nocn} \cdot \sqrt{1 + \frac{C_k}{C_0}}.
$$

В приведенных выражениях  $L_k, C_k, R_k$  - эквивалентные индуктивность, емкость и сопротивление кварца, значения которых определяются типом применяемого резонатора, а  $C_0$ -емкость выводов.

# <span id="page-19-0"></span>з Порядок выполнения работы

#### <span id="page-19-1"></span>Домашнее задание  $3.1$

Подготовиться к выполнению работы, а именно:

1) познакомиться с назначением и частотными характеристиками рассматриваемых в работе цепей [1-4];

2) изучить резонансные свойства колебательных контуров, запомнить формулы 2.2 расчета их основных параметров;

3) познакомиться с основными свойствами АЧХ и ФЧХ исследуемых в работе цепей, уметь объяснить их физический смысл и размерность» научиться определять полосу пропускания и т.п.;

4) изучить методику нахождения комплексной передаточной функции в аналитической форме;

5) овладеть основными алгоритмами получения частотных характеристик с помощью компьютера [7] [8] [9] [10] [11] [12] [13];

6) освоить методику исследования частотных характеристик с помощью указанной преподавателем САПР [7] [8] [9] [14] [15] [16] [17] [18];

7) ответить на контрольные вопросы.

### $3.2$ Контрольные вопросы

<span id="page-20-0"></span>В ходе выполнения данной работы следует научиться отвечать на следующие вопросы:

1) приведите примеры использования RLC-цепей в радиоэлектронных устройствах;

2) дайте определение комплексной передаточной функции схемы;

- 3) что показывает АЧХ цепи? Как получить выражение для АЧХ?
- 4) что показывает ФЧХ цепи? Как получить выражение для ФЧХ?
- 5) какие размерности может иметь АЧХ и ФЧХ?
- 6) объясните вид частотных характеристик исследуемых цепей;
- 7) при каких условиях RC-цепь на рис. 2.5, а является ФНЧ? а ФВЧ?
- 8) при каких условиях RL-цепь на рис. 2.5, б является ФНЧ? а ФВЧ?

9) объясните физическую сущность резонанса в последовательном и параллельном колебательном контуре;

10) дайте определения основных параметров колебательного контура: резонансной частоты, характеристического сопротивления, затухания, добротности, полосы пропускания;

11) как влияют паразитные параметры элементов схемы на частотные характеристики схемы?

12) как влияет внутреннее сопротивление источника сигнала и сопротивление нагрузки на частотные характеристики схемы;

13) поясните, каким образом можно улучшить добротность нагруженного колебательного контура;

14) объясните, в чем заключается недостаток резонансной характеристики одиночного колебательного контура

#### $3.3$ Рекомендации по выполнению работы

<span id="page-21-0"></span>При выполнении задания в исследуемой модели RLC-цепи целесообразно с самого начала предусмотреть элементы, моделирующие паразитные компоненты, внутренние параметры нагрузки, источника сигнала и т.п. Легче модифицировать параметры этих элементов модели и директивы задания на анализ, чем заново создавать описание структуры модели, менять нумерацию узлов и т.п.

Для обеспечения корректности расчетов частотных характеристик, следует учесть, что в ряде САПР недопустимо моделировать схемы, в которых существуют узлы, с подсоединенными только реактивными элементами.

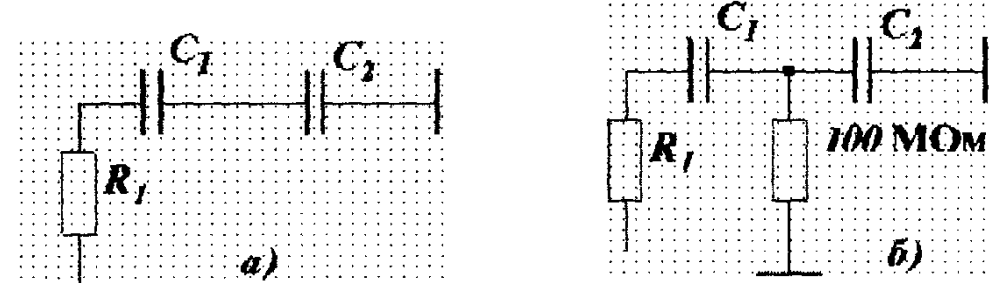

Рисунок 3.1 - Допустимые (а) и недопустимые (б) фрагменты схем

Примеры недопустимых фрагментов схем приведены на рис. 3.1 а и. рис. 3.2 а. Корректный анализ частотных характеристик таких схем возможен, если к узлам, к которым подсоединены только L-, С- компоненты, дополнительно подключить резисторы с большим сопротивлением. Второй вывод резисторов подсоединяется к "земле" или любому другому узлу (рис. 3.1 б и рис. 3.2 б). При этом характеристики цепи и схемы в целом практически не должны измениться.

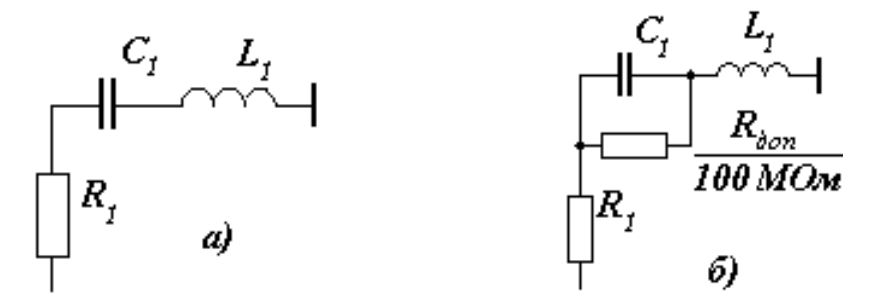

Рисунок 3.2 - Допустимые (а) и недопустимые (б) фрагменты

В моделях анализируемых устройств не должны встречаться контуры, не связанные между собой электрическими ветвями. В качестве соединительной ветви в моделируемую схему в этом случае целесообразно ввести высокоомный резистор, не оказывающий влияние на работу схемы.

Постарайтесь подобрать оптимальный масштаб графиков выводимых характеристик, чтобы было удобнее отметать на них характерные точки.

При выводе на печать графиков вводите комментарии с названием схемы и режима исследований.

#### $3.4$ Программа исследований

<span id="page-22-1"></span><span id="page-22-0"></span>Получить у преподавателя номера вариантов заданий № 1 и № 2 и выяснить, какая схемотехническая САПР применяется.

#### $3.5$ Содержание отчета

Отчет должен содержать:

- 1) цель работы;
- 2) схемы исследуемых цепей;

3) формулы для расчета частотных характеристик с учетом паразитных параметров и нагрузки (только для схем № 1 и № 2);

4) графики частотных характеристик всех исследуемых цепей;

5) если исследуется влияние изменения каких-либо параметров элементов схемы, то все семейство кривых должно быть представлено на том же графике и в том же масштабе, что и исходная характеристика;

6) на всех АЧХ должны быть отмечены резонансные и граничные частоты, полосы пропускания;

7) для резонансных контуров (схема № 4) должны быть определены добротность контура, резонансные частоты, характеристическое сопротивление, коэффициенты р и д.

8) выводы по проделанной работе, объясняющие поведение АЧХ и ФЧХ исследуемых схем, а также влияния на них варьируемых параметров.

# Задание № 1

<span id="page-22-2"></span>1) Для схем № 1 - № 3 (табл. 3.1) получить АЧХ и ФЧХ без учета влияния нагрузки (целесообразно принять Rн = 100 МОм). Номера рисунков анализируемых схем и параметры элементов взять из табл. 3.1 в соответствии со своим вариантом;

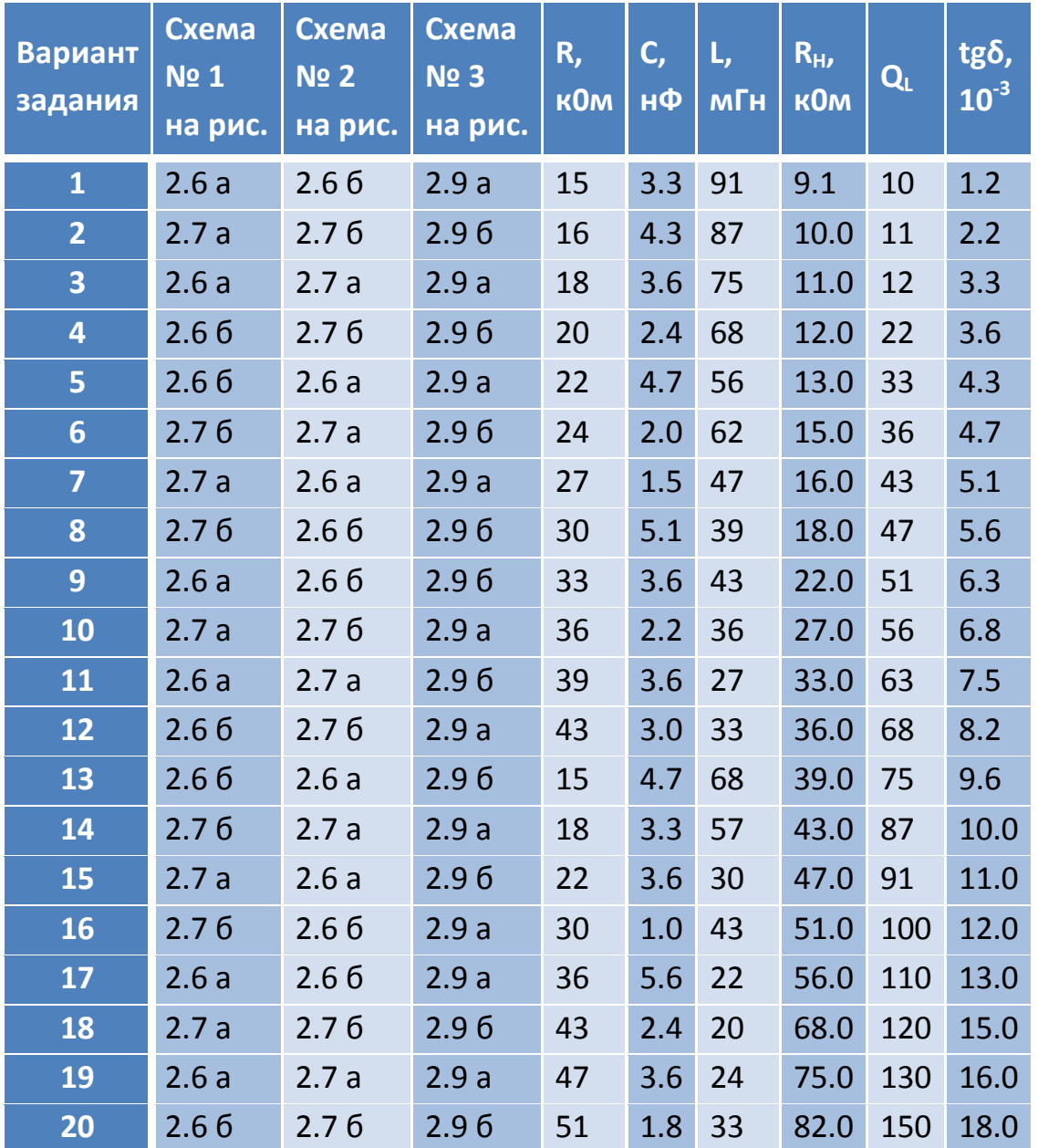

### Таблица 3.1 - Исходные данные для задания № 1

2) провести исследование влияния изменения (±80 %) величины сопротивления нагрузки на АЧХ и ФЧХ схемы № 1 (номинальное значение сопротивления нагрузки Rн взять из табл. 3.1);

3) проанализировать влияние на АЧХ и ФЧХ изменения (±80 %) параметров реактивных элементов схемы № 2, характеризующих потери их энергии (номинальные значения величин tg  $\delta$  конденсатора и добротности индуктивности Q<sub>L</sub> взять из табл. 3.1);

4) исследовать влияние на АЧХ и ФЧХ разброса (±80 %) параметров реактивных элементов схемы № 5;

# Задание № 2

<span id="page-24-0"></span>1) Снять АЧХ и ФЧХ схем № 4 - № 6 без учета влияния нагрузки (целесообразно принять Rн = 100 МОм). Номера рисунков исследуемых схем и параметры их элементов взять из табл. 3.2;

2) исследовать влияние на АЧХ и ФЧХ схем № 4 - № б изменения (±80 %) сопротивления нагрузки (номинальное значение сопротивления нагрузки RH ВЗЯТЬ ИЗ ТАбл. 3.1);

3) проанализировать влияние на АЧХ и ФЧХ изменения (±80 %) параметров реактивных элементов схемы № 6, характеризующих потери их энергии (номинальные значения величин  $tq\delta$  конденсаторов и добротностей индуктивностей Q, взять из табл. 3.2);

4) исследовать влияние изменения (±80 %) величины емкости конденсатора связи Q на полосу пропускания связанных контуров (схема № 5).

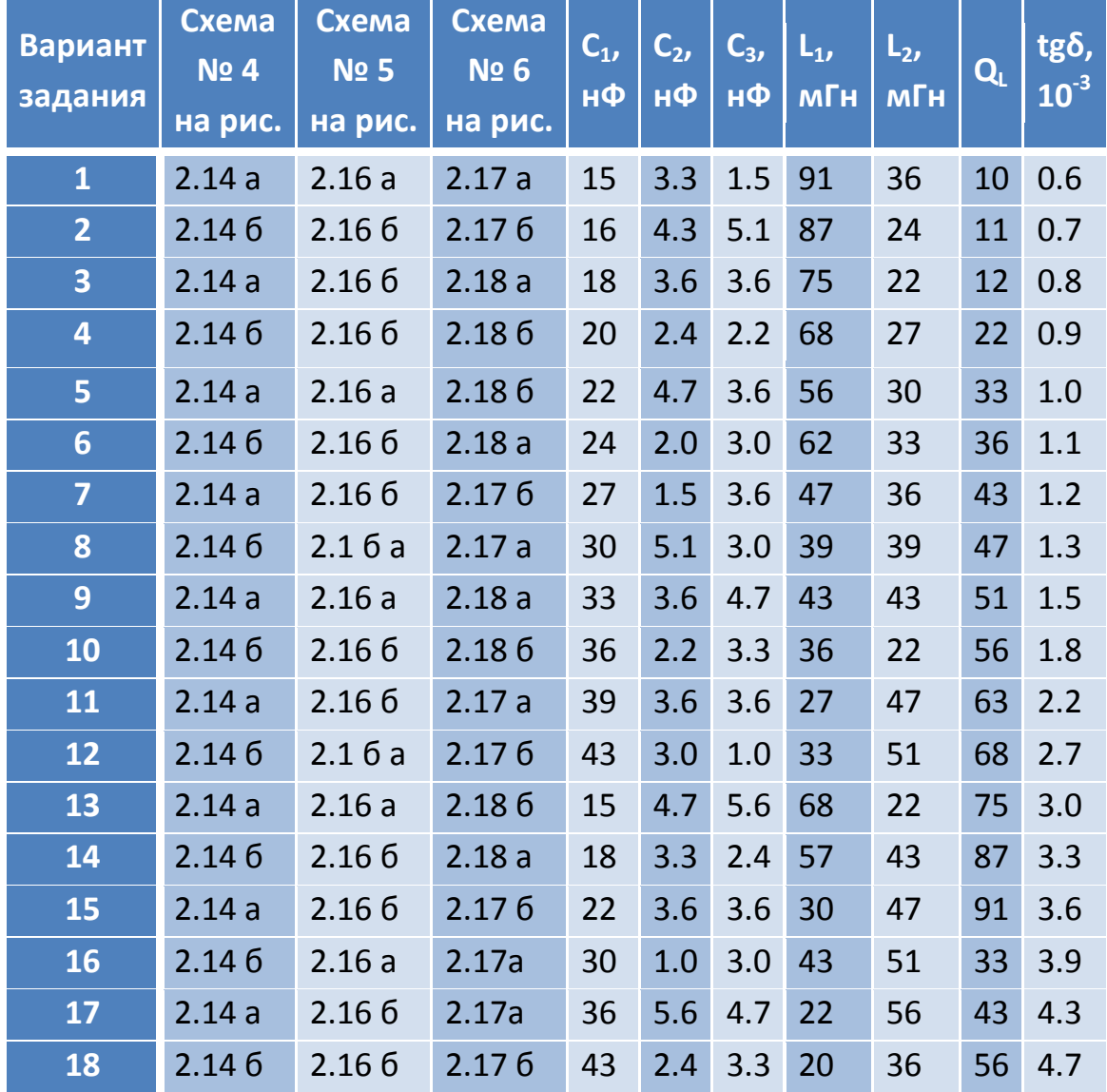

### Таблица 3.2 - Исходные данные для задания №2

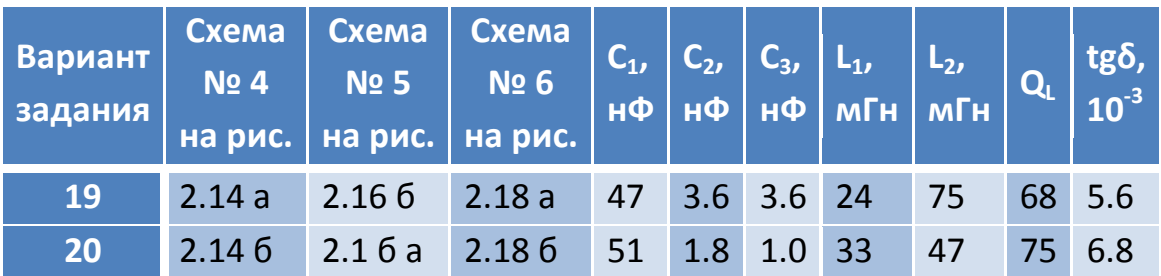

# **Список рекомендуемой литературы**

<span id="page-25-0"></span>1. **Каяцкас, А.А.** *Основы радиоэлектроники: Учеб. пособие для вузов.* - М. : Высш. шк., 1988. - 464 с.

2. **Манаев, Е.И.** *Основы радиоэлектроники: Учеб. пособие для вузов. : , .* - М. : Радио и связь, 1985. - 488 с.

3. **Ненашев, А.П.** *Конструирование радиоэлектронных средств.* - М. : Высш. шк., 1990. - 432 с.

4. **Крылов В.В., Корсаков С.Я.** *Основы теории цепей для системотехников .* - М. : Высш. Шк., 1990. - 224 с.

5. **Волгов, В.А.** *Детали и узлы радиоэлектронной аппаратуры. : , .* - М. : Энергия, 1967. - 544 с.

6. *Справочник конструктора РЭА: Общие принципы конструирования / Под ред. Р.Г. Варламова.* - М. : Сов. Радио, 1980. - 480 с.

7. **Каганов, В.И.** *Радиотехника + компьютер + Mathcad.* - М. : Горячая линия - Телеком, 2001. - 416 с.

8. **Бененсон З.М., Елистратов М.Р., Ильин Л.К. и др.** *Моделирование и оптимизация на ЭВМ радиоэлектронных устройств / Под ред. З.М. Бененсона.* – М. : Радио и связь, 1981. – 272 с.

9. **Бессонов, Л.А.** *Теоретические основы электротехники: Электрические цепи / Л. А. Бессонов. - 10-е изд.* - М. : Гардарики, 2001. - 640 с.

10. *САПР: в 9 кн. Кн. 5: Автоматизация функционального проектирования: Учеб. пособие для вузов / П.К. Кузьмик, В.Б. Маничев; Под ред. И.П. Норенкова.* - Мн. : Высш. шк., 1988. – 141 с.

11. *САПР: в 9 кн. Кн. 4: Математические модели технических объектов: Учеб. пособие для вузов / В.А. Трудоношин, М.В. Пивоварова: Под ред. И.П. Норенкова.* - Мн. : Высш. шк., 1988. - 159 с.

12. **Фриск, В.В.** *Основы теории цепей. Расчеты и моделирование с помощью пакета компьютерной математики MathCAD.* — М. : СОЛОН-Пресс, 2006. — 88 с.

13. **Калабеков В.А. и др. .** *Методы автоматизированного расчета электронных схем в технике связи.* - М. : Радио и связь, 1990. - 272 с.

14. *Основы теории цепей. Учебник для вузов/ Г.В. Зевеке, И.А. Ионкин, и др. - 5-е изд., перераб.* – М. : Энергоатомиздат, 1989. - 527 с.

15. **Амелина М.А., Амелин С.А.** *Программа схемотехнического моделирования Micro-Cap 8.* - М. : Горячая линия-Телеком, 2007. - 464 с.

16. **Касьянов, А.Н.** *Micro-Cap в схемотехнике: Учебное пособие.* - Тамбов Тамбов : Изд-во Тамб. гос. техн. ун-та, 2008. - 112 с.

17. **Разевиг, В.Д. .** *Схемотехническое моделирование с помощью Micro-Cap 7 .* - М. : Горячая линия-Телеком, 2003. - 368 с.

18. **Болотовский Ю.Б., Таназлы Г.И.** *OrCAD. Моделирование. "Поваренная" книга.* - М. : Горячая линия - Телеком, 2005. 454 с.